SAP ABAP table T5UPBS20DSRT {Drug screening test reason text}

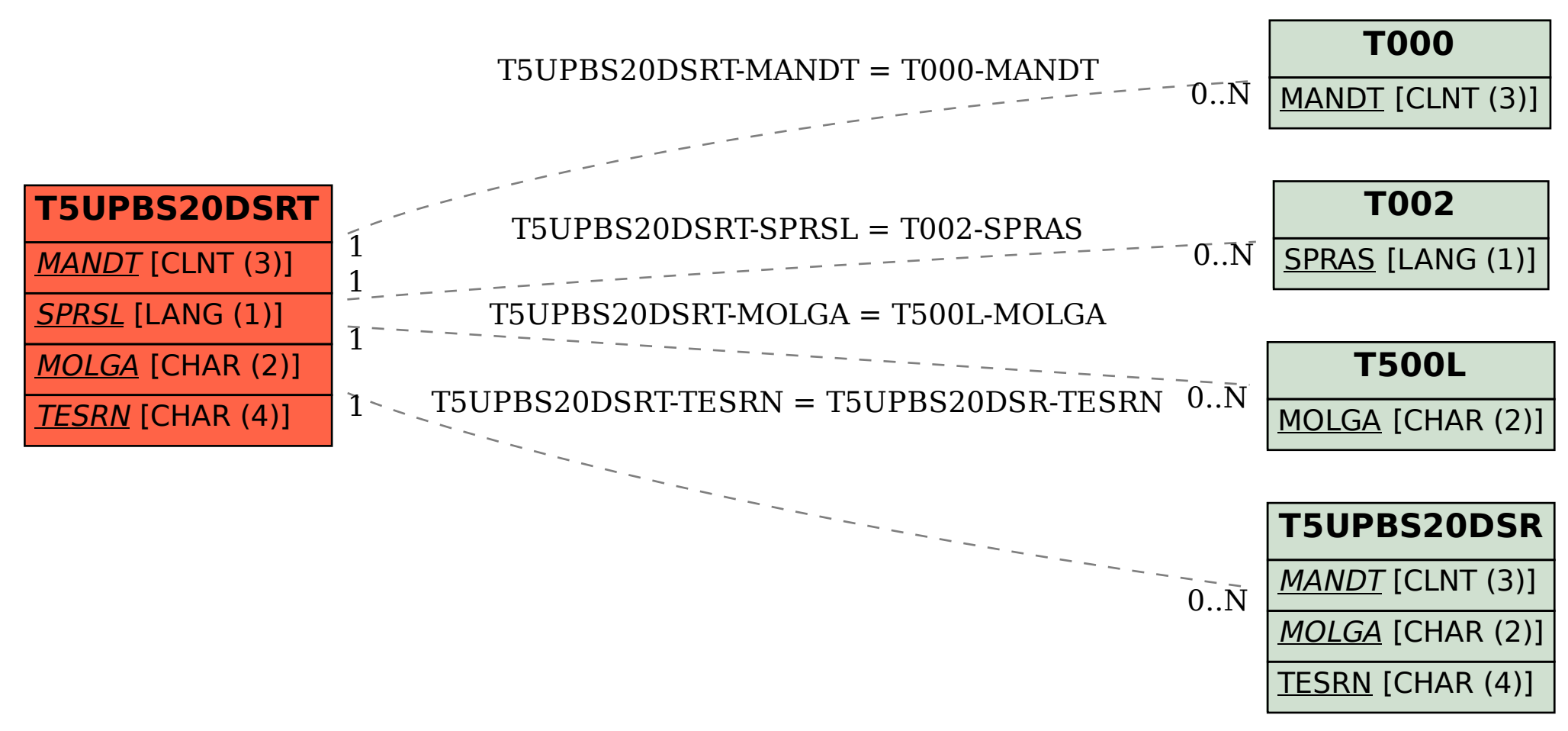